## Klimawandel - Explanity erstellen

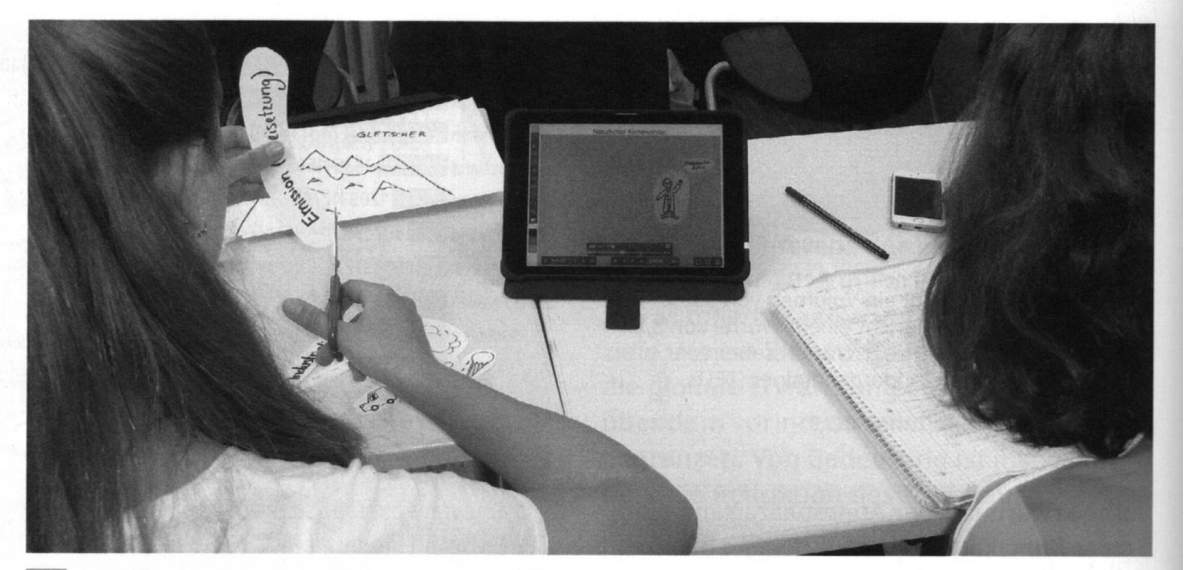

MI Ausschneiden der gezeichneten Materialien und Erstellen eines Storyboards

# Wir erstellen ein Explainity mit Tablet oder Smartphone

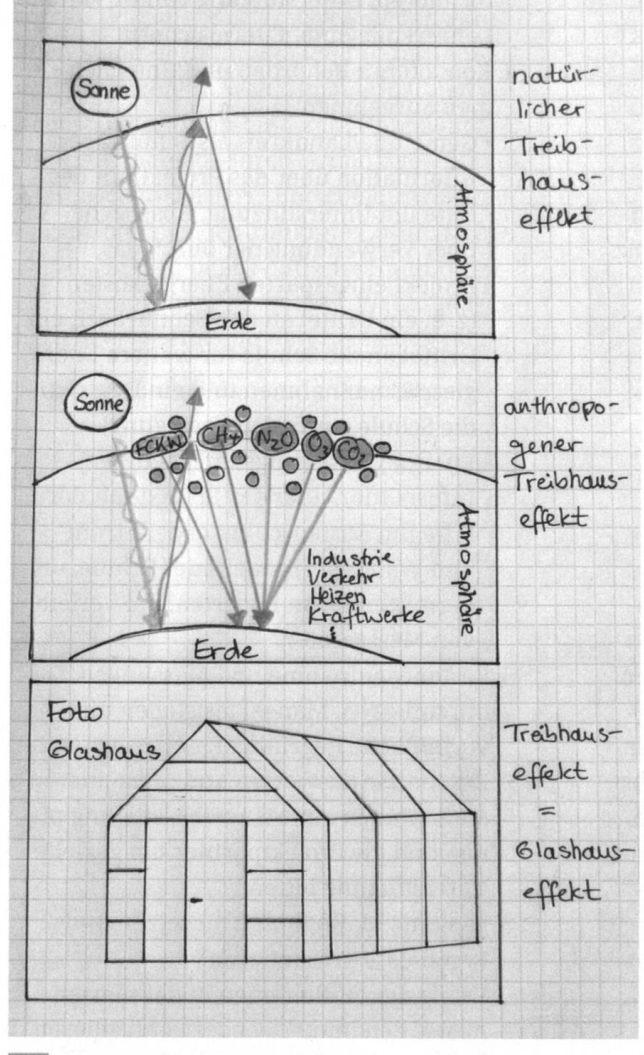

M2 Auszug aus einem Storyboard zum Explainity "Klimawandel"

Ein Explainity ist ein Erklärvideo, also ein kurzer Film, in dem ein Thema sachlogisch erklärt wird. In der Geographie eignen sich Themen wie "Was versteht man unter dem Passatkreislauf?" oder "Wie entsteht ein tropischer Wirbelsturm?".

Die entsprechende Software für Smartphone oder Tablet ist selbsterklärend, sodass eine Softwareeinführung oder ein Videoschnittkurs nicht erforderlich sind.

Innerhalb der Gruppen gibt es verschiedene Möglichkeiten der Arbeitsorganisation, z.B. kann eine Einteilung nach inhaltlicher Recherche, künstlerischer Gestaltung, Filmaufnahme und Toneinsprechen erfolgen oder alternativ durchläuft jede Gruppe alle Schritte gemeinsam.

- · pro Gruppe (2-3 Schüler) ein Smartphone oder Tablet;
- · Stifte, Papier, Scheren;
- hilfreich: Stative

**MB** Materialien zur Explainity-Erstellung

#### Schritt 1 Themenwahl und Kriterienkatalog

- · Legt fest, welche Gruppe welches
- Unterrichtsthema bearbeitet/vertieft. · Erstellt Kriterien für ein gelungenes
- Explainity.

#### Schritt 2 Inhaltsrecherche

#### Schritt 3 Storyboard und Material (2 h)

- · Entwickelt ein detailliertes Konzept (Storyboard) für euren Film (M2). Dazu gehören Inhalte und deren Abfolge.
- · Erstellt die Materialien, schneidet sie aus und notiert den Sprechertext.

#### Schritt 4 Filmen (2-4 h)

- · Filmt eure erste Szene (M4) und überprüft durch Anschauen, ob sie gelungen ist (ggf. müsst ihr sie noch mal filmen).
- · Filmt schrittweise das ganze Explainity.
- · Je nach Software entfällt der Filmschnitt komplett, da die Software die Filmszenen am Ende automatisch zusammenfügt.

### Schritt 5 Ton einsprechen (2 h)

- · Variante 1: Sprecht abschnittsweise den Ton ein (M5). Nehmt ihn auf, während euer Film läuft. Überprüft, ob die Tonaufnahme gelungen ist.
- · Variante 2: Arbeitsschritt 4 und 5 können gleichzeitig durchgeführt werden. Dies ist schwieriger, spart jedoch Zeit.
- · Variante 3: Arbeitsschritte 4 und 5 können auch in umgekehrter Reihenfolge durchgeführt werden, also erst die Tonaufnahme machen und danach passend zum Ton den Film aufnehmen.

Schritt 6 Anschauen der Explainitys, Nachbesprechung und Bewertung (2 h)

- · Schaut die Filme (M6) gemeinsam nacheinander an. Besprecht und bewertet unter Verwendung der zu Beginn festgelegten Kriterien die Qualität der Filme.
- 1 Gestalte in der Gruppe ein etwa drei Minuten langes Explainity zum einem Thema dieses Kapitels.

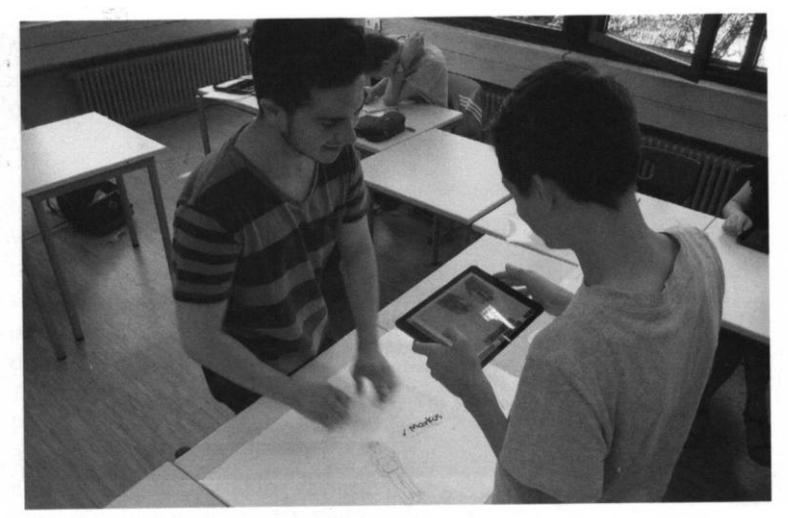

MA Aufnehmen des Films

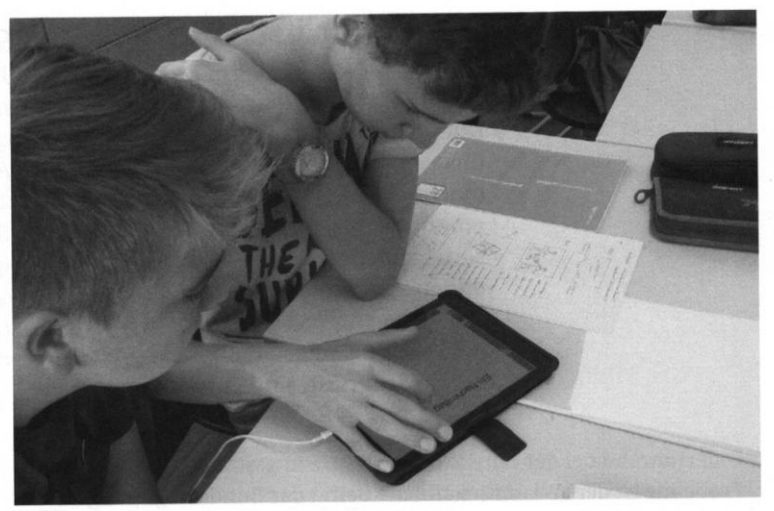

ME Einsprechen des Tons mithilfe von Storyboard und Sprechertext

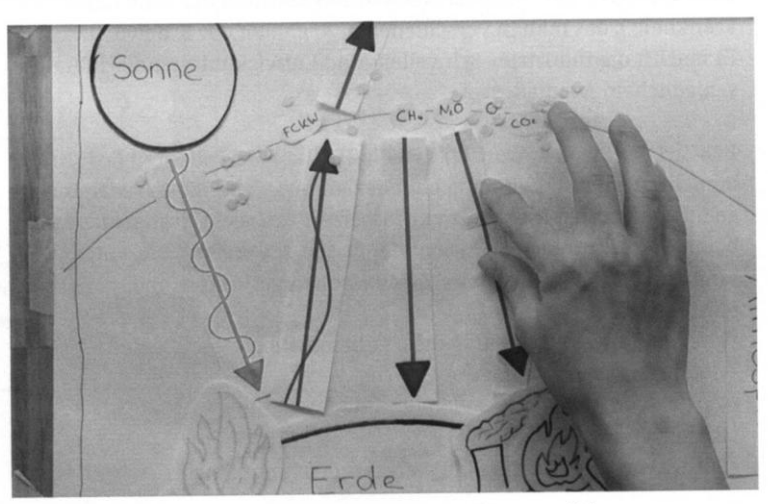

M6 Ausschnitt aus dem fertigen Explainity zum Klimawandel